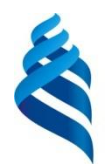

#### МИНИСТЕРСТВО ОБРАЗОВАНИЯ И НАУКИ РОССИЙСКОЙ ФЕДЕРАЦИИ

Федеральное государственное автономное образовательное учреждение

высшего образования

**Дальневосточный федеральный университет**

(ДВФУ)

#### **ИНЖЕНЕРНАЯ ШКОЛА**

«СОГЛАСОВАНО» «УТВЕРЖДАЮ»

Руководитель ОП Заведующий кафедрой Приборостроения (название кафедры)

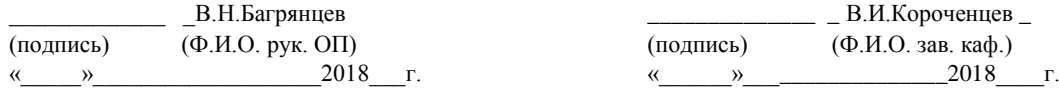

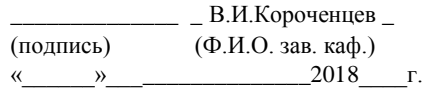

#### **РАБОЧАЯ ПРОГРАММА УЧЕБНОЙ ДИСЦИПЛИНЫ**

Основы программирования в биомедицине **Направление подготовки: 12.03.04 Биотехнические системы и технологии**

#### **Форма подготовки очная**

курс 1 семестр 2 лекции 18 час. практические занятия – 18 час. лабораторные работы - не предусмотрено учебным планом всего часов аудиторной нагрузки 36 час. самостоятельная работа 27 час. подготовка к экзамену 45 час. курсовая работа - не предусмотрено учебным планом контрольные работы – не предусмотрено учебным планом зачёт – не предусмотрен семестр экзамен 2 учебным планом

Рабочая программа составлена в соответствии с требованиями Федерального государственного образовательного стандарта высшего образования Дальневосточного федерального университета, принятого решением Ученого совета ДВФУ, протокол от 25.02.2016 № 02-16, введен в действие приказом ректора ДВФУ от 10.03.2016 № 12-13-391 .

Рабочая программа обсуждена на заседании кафедры Приборостроение Протокол № 1 от « 06 » сентября  $2016$  г.

Заведующий кафедрой профессор, В.И.Короченцев Составитель доцент, к.ф.м.н. Шевкун С.А.

#### **Оборотная сторона титульного листа РПУД**

## **I. Рабочая программа пересмотрена на заседании кафедры**:

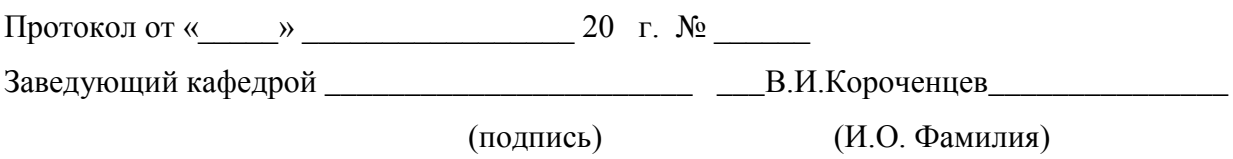

#### **II. Рабочая программа пересмотрена на заседании кафедры**:

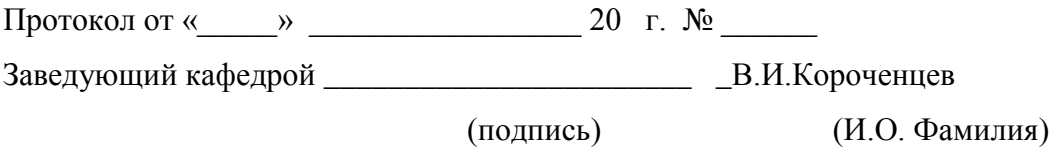

#### **АННОТАЦИЯ**

Дисциплина «Алгоритмизация и составление программ в биомедицине» предназначена для студентов направления подготовки 12.03.04 «Биотехнические системы и технологии», профиль подготовки «Медицинские информационные системы», в соответствии с требованиями ФГОС ВПО по данному направлению и входит в число дисциплин выбора базовой части математического и естественнонаучного цикла.

Общая трудоемкость освоения дисциплины составляет 3 зачетных единицы, 108 часов. Учебным планом предусмотрены лекционные занятия (18 часов), практические занятия (18 часов), самостоятельная работа студентов (27 часа). Дисциплина реализуется на 1-м курсе во 2-м семестре. Оценка результатов обучения: экзамен.

Для освоения дисциплины студент должен иметь знания в пределах курса «Информатика».

**Цель:** получение знаний в области технических, базовых и прикладных программных средств, информационных систем, языков программирования высокого уровня, необходимых при проектировании, в технических расчетах, при оформлении документации.

**Задачи:** приобретение студентами основных знаний об устройстве персонального компьютера, компьютерных программах общего назначения и специализированных компьютерных программах.

В результате изучения данной дисциплины у обучающихся формируются следующие профессиональные компетенции:

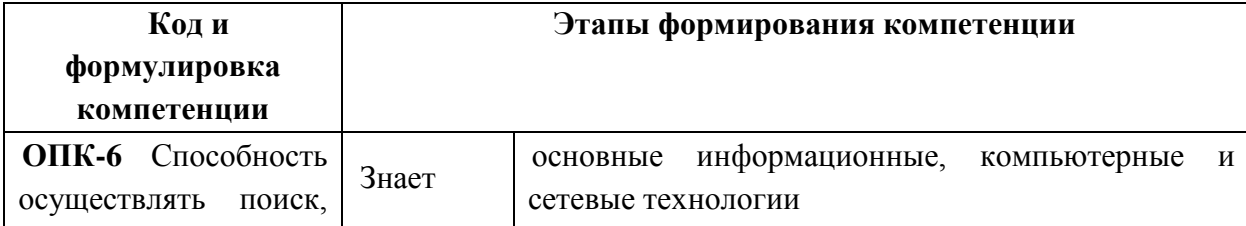

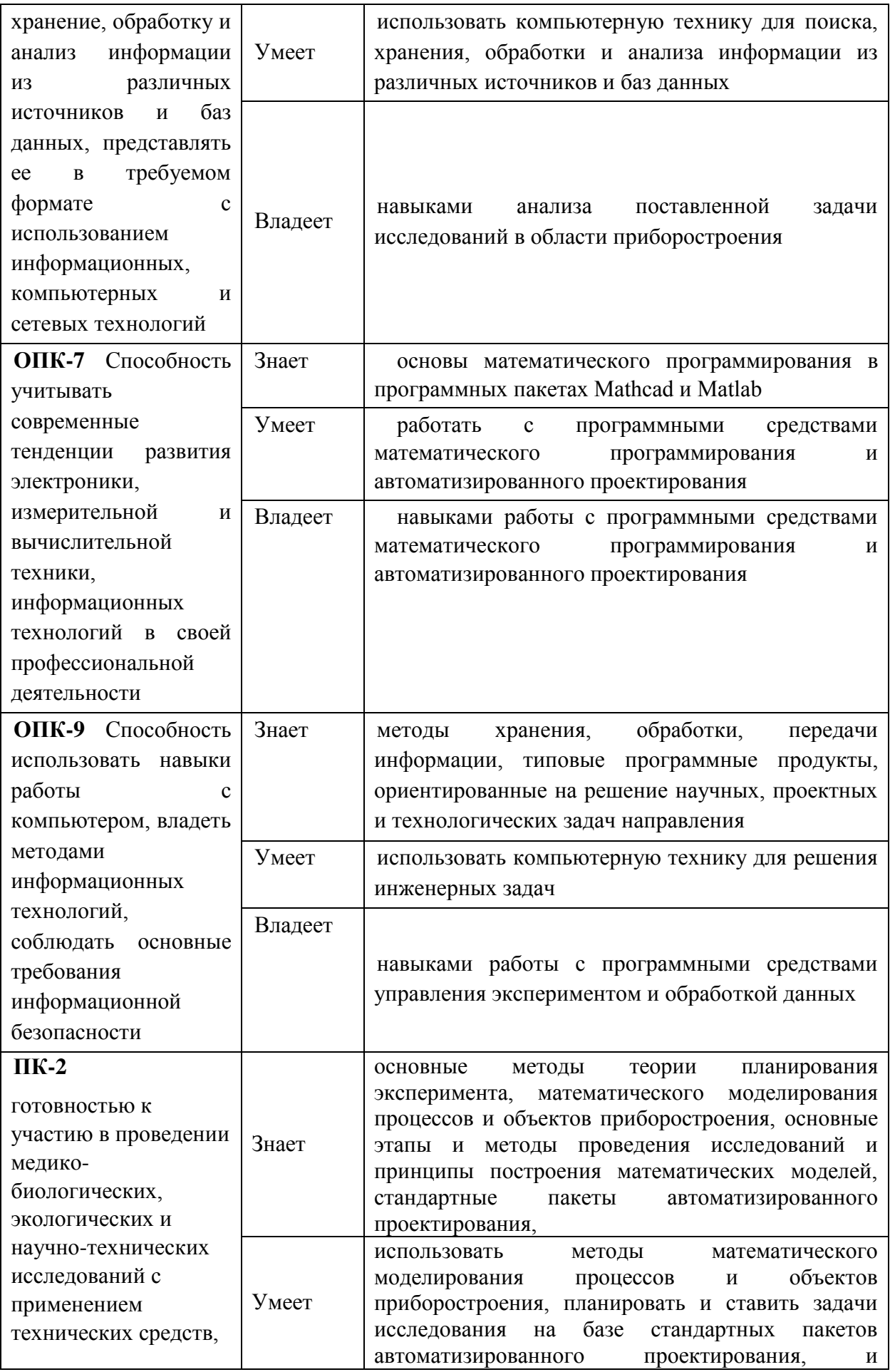

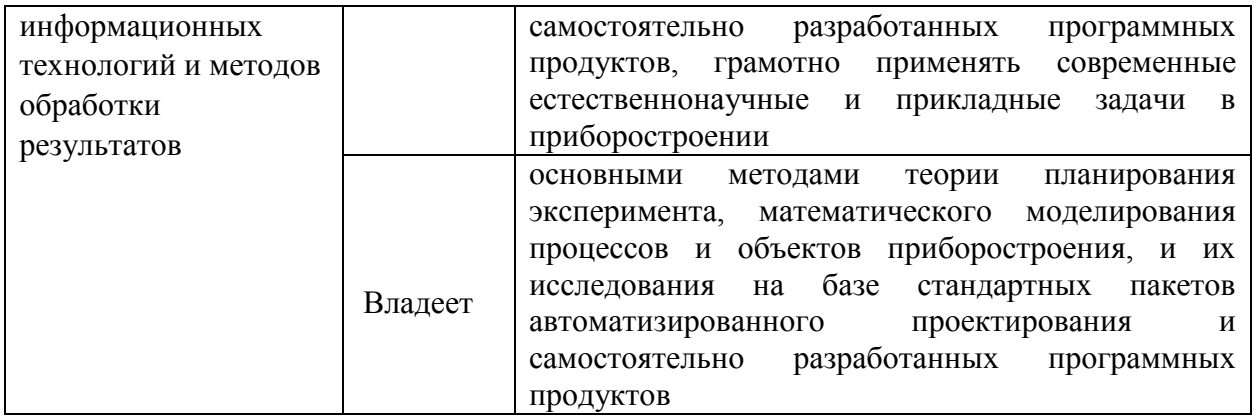

Для формирования вышеуказанных компетенций в рамках дисциплины «Компьютерные технологии в науке и производстве**»** применяются следующие методы активного/ интерактивного обучения:

- «Круглый стол»;
- Дискуссия.

# **I. СТРУКТУРА И СОДЕРЖАНИЕ ТЕОРЕТИЧЕСКОЙ ЧАСТИ КУРСА (18 час.)**

Раздел I Математические программные пакеты Mathcad и Matlab (9 час.)

Тема 1. Математический программный пакет Mathcad (4 час.)

Общая характеристика, отличительные черты, преимущества и недостатки. Интерфейс, меню, основные настройки. Ввод информации, определение переменных, встроенные и пользовательские функции, спецфункции. Операторы, типы данных, формат вывода числовых данных. Массивы, ранжированные переменные. Символьные вычисления в Mathcad. Программные блоки в Mathcad. Интегрирование и дифференцирование. Решение обыкновенных дифференциальных уравнений.

Тема 2. Математический программный пакет Matlab (5 час.)

История создания, общая характеристика, отличительные черты, преимущества и недостатки. Общие принципы работы с пакетом Matlab, окна, запуск m-файлов пользователя, вывод файла помощи. Меню, панель инструментов. Основы редактирования и отладки m-файлов, понятие о файлах-сценариях и файлах-функциях. Ввод информации, определение переменных, встроенные и пользовательские функции, спецфункции. Операторы, типы данных, формат вывода числовых данных. Основы графической визуализации вычислений. Операции с векторами и матрицами. Численные методы в MATLAB. Интегрирование и дифференцирование. Решение обыкновенных дифференциальных уравнений. Преобразование Фурье.

Раздел II Программные средства управления экспериментом и обработки данных (4 час.)

Тема 1. Программный пакет LabView (4 час.)

Общая характеристика, отличительные черты, преимущества и недостатки. Интерфейс, меню, основные настройки. Ввод информации, встроенные и пользовательские функции, спецфункции. Операторы, типы данных, формат вывода числовых данных. Виртуальные приборы. Основы графической визуализации.

Раздел III Программные средства высокопроизводительных вычислений (5 час.)

Тема 1. Основы работы в среде программирования MS Visual C++ (5 час.)

История создания, общая характеристика, отличительные черты, преимущества и недостатки.

Запуск, основная настройка и основные действия, создание простого консольного приложения.

Строение программы. Рассмотрение составляющих частей программы. Комментарии, директивы, определения, заголовки.

Функции. Функции с возвращаемыми значениями и без них. Функции, определяемые пользователем. Формат определения функции. Заголовки функций.

Операторы объявления и переменные. Оператор присваивания. Имена переменных. Тип переменной.

Основные математические операции. Арифметические, побитовые операции, операции присваивания, операции отношения, логические операции, разыменовывание/взятие адреса, постфиксные, условные операции, операции преобразования.

Старшинство операций. Сравнение двух значений. Оператор if. Операторы switch, for, while. Указатели и массивы.

Объявление переменной массива. Обращение к элементам массива.

Хранение связанной информации в структурах. Объявление структуры, использование элементов структуры, Структуры и функции.

Объединения. Хранение объединений. Анонимные объединения.

Классы. Основные концепции. Представление об объектах и объектноориентированном программировании. Определение методов класса вне класса. Частные и общие данные. Использование общих и частных элементов класса. Конструктор и деструктор. Создание простого конструктора. Представление о деструкторе. Наследование. Защищенные элементы. Построение иерархии классов.

#### СТРУКТУРА И СОДЕРЖАНИЕ ПРАКТИЧЕСКОЙ ЧАСТИ  $II.$ **KYPCA**

#### Практические занятия (18 час.)

#### Занятие 1. Mathcad в математических расчетах

Интерфейс, меню, основные настройки. Ввод информации, встроенные и пользовательские функции, спецфункции. Операторы, типы данных, формат вывода числовых данных. Основы графической визуализации.

#### Занятие 2. Основы MatLab

Интерфейс, меню, основные настройки. Ввод информации, встроенные и пользовательские функции, спецфункции. Операторы, типы данных, формат вывода числовых данных. Основы графической визуализации.

#### Занятие  $3.$ Инструментальная графического система программирования LabView

Интерфейс, меню, основные настройки. Ввод информации, встроенные и пользовательские функции, спецфункции. Операторы, типы данных, формат вывода числовых данных. Основы графической визуализации.

## Занятие 4. Исследование возможностей среды разработки программ **Microsoft Visual Studio**

Запуск, основная настройка и основные действия, создание простого консольного приложения.

Строение программы. Рассмотрение составляющих частей программы. Комментарии, директивы, определения, заголовки.

Функции. Функции с возвращаемыми значениями и без них. Функции, определяемые пользователем. Формат определения функции. Заголовки функций.

Основные математические операции. Арифметические, побитовые операции присваивания, операции отношения. операции. логические разыменовывание/взятие постфиксные, операции, адреса, условные операции, операции преобразования.

#### УЧЕБНО-МЕТОДИЧЕСКОЕ ОБЕСПЕЧЕНИЕ III. САМОСТОЯТЕЛЬНОЙ РАБОТЫ ОБУЧАЮЩИХСЯ

Учебно-методическое обеспечение самостоятельной работы обучающихся по дисциплине «Алгоритмизация и составление программ в биомедицине» представлено в Приложении 1 и включает в себя:

план-график выполнения самостоятельной работы по дисциплине, в том числе примерные нормы времени на выполнение по каждому заданию;

характеристика заданий для самостоятельной работы обучающихся и методические рекомендации по их выполнению;

требования  $\mathbf{K}$ представлению оформлению результатов  $\mathbf{M}$ самостоятельной работы;

критерии оценки выполнения самостоятельной работы.

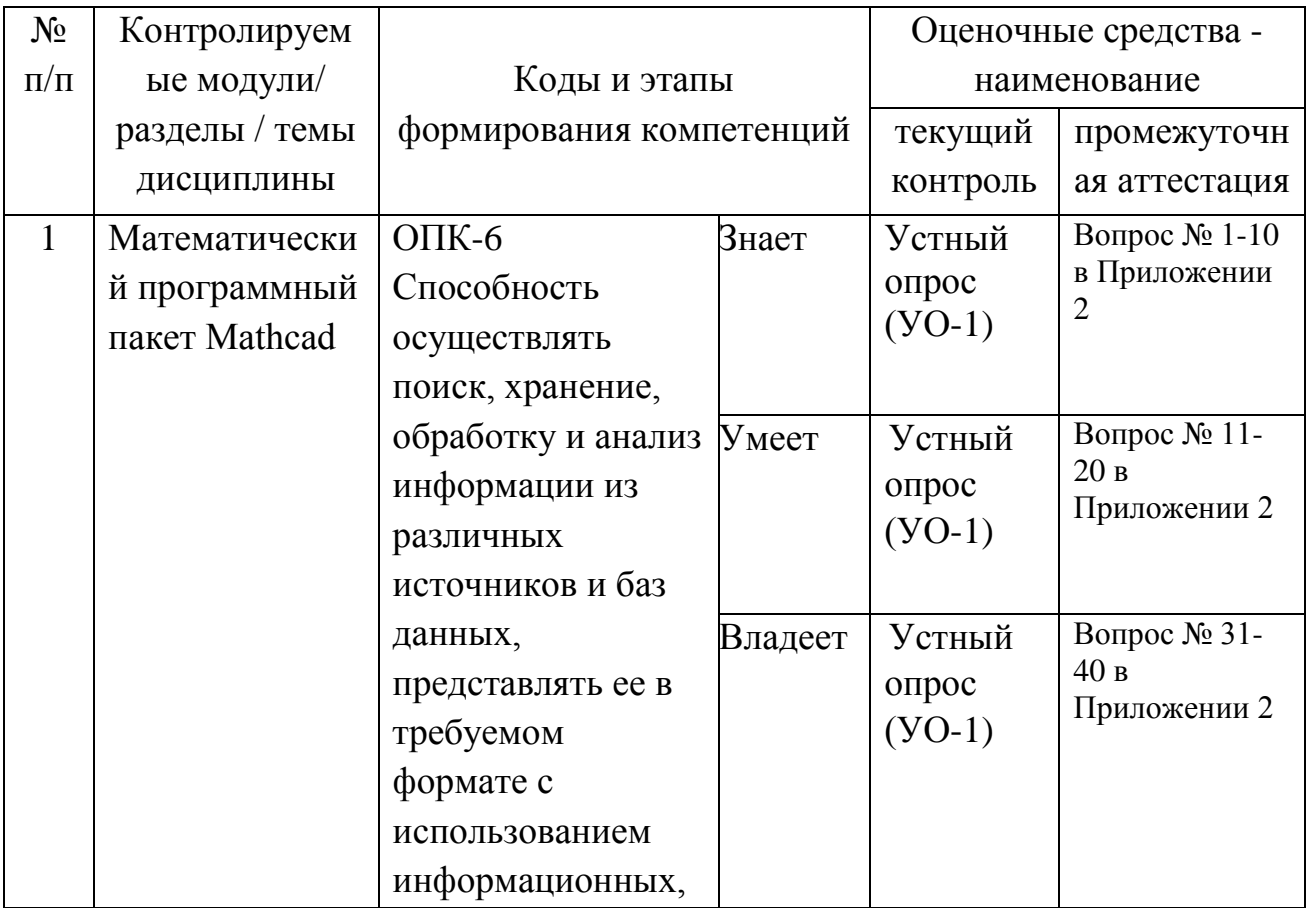

#### КОНТРОЛЬ ДОСТИЖЕНИЯ ЦЕЛЕЙ КУРСА  $IV.$

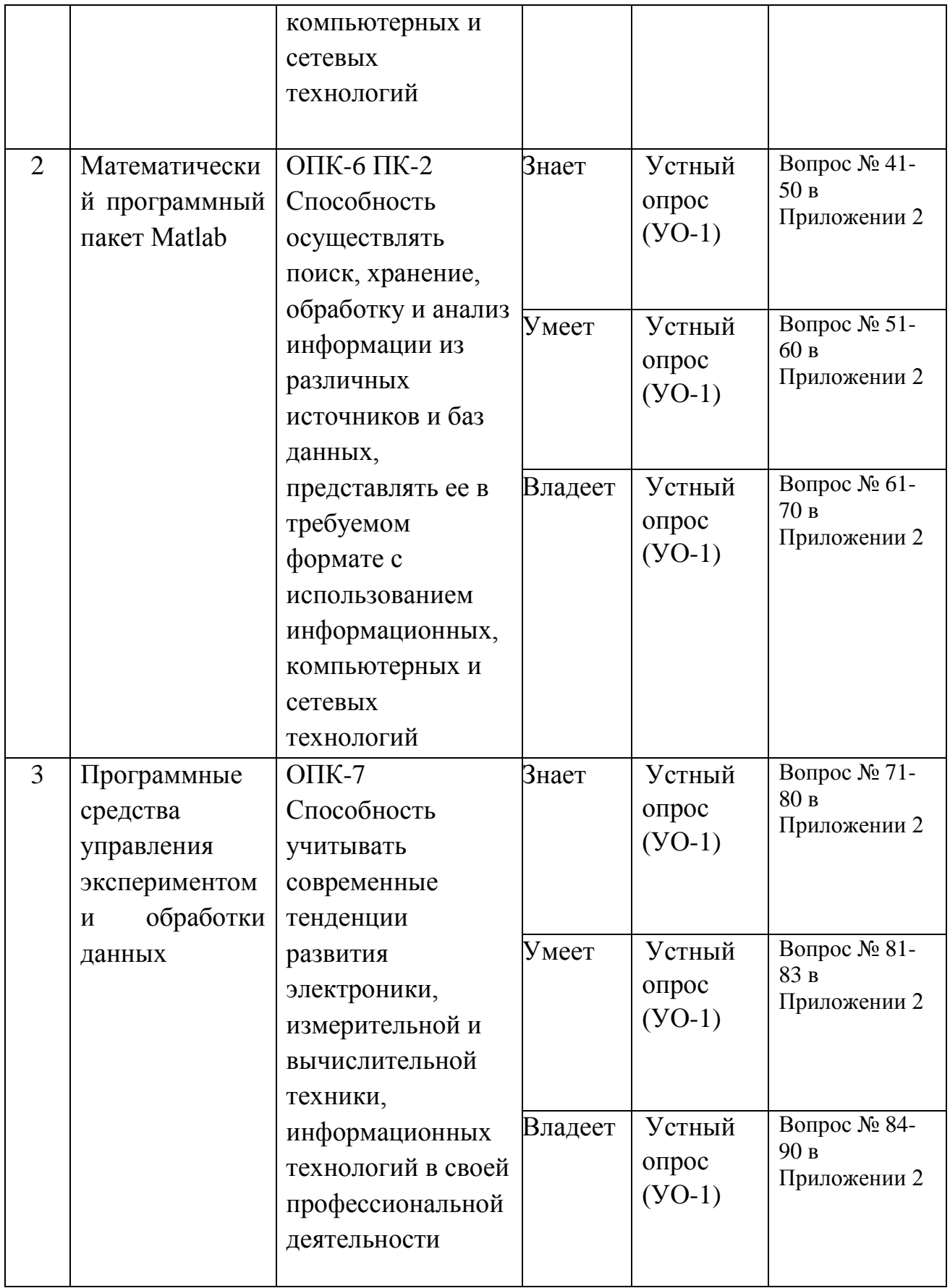

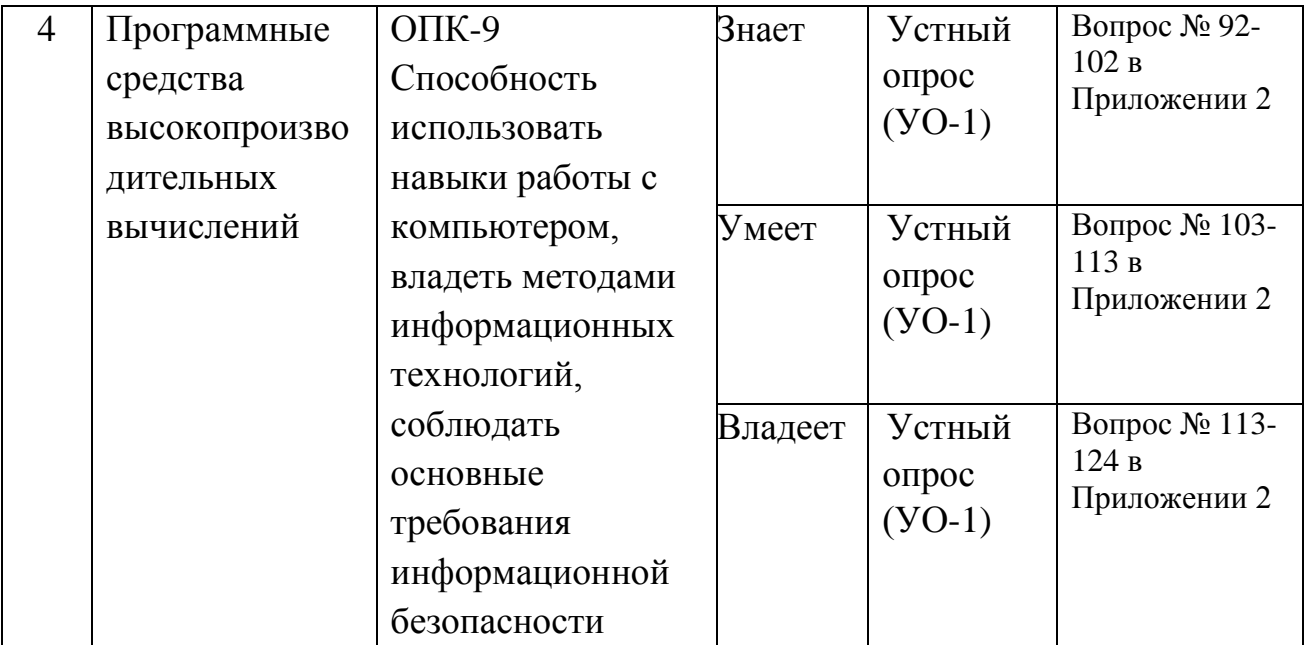

Типовые контрольные задания, методические материалы, определяющие процедуры оценивания знаний, умений и навыков и (или) опыта деятельности, а также критерии и показатели, необходимые для оценки знаний, умений, навыков и характеризующие этапы формирования компетенций в процессе освоения образовательной программы, представлены в Приложении 2.

# **V. СПИСОК УЧЕБНОЙ ЛИТЕРАТУРЫ И ИНФОРМАЦИОННО-МЕТОДИЧЕСКОЕ ОБЕСПЕЧЕНИЕ ДИСЦИПЛИНЫ**

1. Программирование на языке Си/А.В.Кузин, Е.В.Чумакова - М.: Форум, НИЦ ИНФРА-М, 2015. - 144 с — Режим доступа: http://e.lanbook.com/books/element.php?pl1\_id=2312

2. Численные методы и программирование: Учебное пособие / В.Д. Колдаев; Под ред. Л.Г. Гагариной. - М.: ИД ФОРУМ: НИЦ Инфра-М, 2013. - 336 с. Режим доступа: http://znanium.com/catalog.php?bookinfo=370603

3. Архитектура ЭВМ: Учебное пособие / В.Д. Колдаев, С.А. Лупин. - М.: ИД ФОРУМ: НИЦ Инфра-М, 2013. - 384 с. Режим доступа: http://znanium.com/catalog.php?bookinfo=375092

4. Долгов, А. И. Алгоритмизация прикладных задач [Электронный ресурс] : Уч. пособ / А. И. Долгов. - М. : Флинта, 2011. - 136 с. Режим доступа: http://znanium.com/catalog.php?bookinfo=406093

5. Алексеев, Г.В. Компьютерные технологии при проектировании и эксплуатации технологического оборудования [Электронный ресурс] / Алексеев Г.В., Бриденко И.И., Головацкий В.А.,Верболоз Е.И.. - Томск: ТУСУР (Томский государственный университет систем управления и радиоэлектроники), 2012. - 256 с. Режим доступа: http://e.lanbook.com/books/element.php?pl1\_id=4878

#### **Дополнительная литература**

1. Гумеров А.М. Пакет Mathcad. Теория и практика. Часть I. Интегрированная математическая система MathCad [Электронный ресурс]: учебное пособие/ Гумеров А.М., Холоднов В.А.— Электрон. текстовые данные.— Казань: Казанский национальный исследовательский технологический университет, 2013.— 111 c.— Режим доступа: http://www.iprbookshop.ru/64232.html.— ЭБС «IPRbooks»

2. Решение инженерных задач в пакете MathCAD [Электронный ресурс]: учебное пособие/ Ю.Е. Воскобойников [и др.].— Электрон. текстовые данные.— Новосибирск: Новосибирский государственный архитектурно-строительный университет (Сибстрин), ЭБС АСВ, 2013.— 121 c.— Режим доступа: http://www.iprbookshop.ru/68838.html.— ЭБС «IPRbooks»

3. Персова М.Г. Современные компьютерные технологии [Электронный ресурс]: конспект лекций/ Персова М.Г., Соловейчик Ю.Г., Домников П.А.— Электрон. текстовые данные.— Новосибирск: Новосибирский государственный технический университет, 2014.— 80 c.— Режим доступа: http://www.iprbookshop.ru/45025.html.— ЭБС «IPRbooks»

4. Воскобойников Ю.Е. Вычисления и программирование в пакете MathCAD Prime 2.0 [Электронный ресурс]: учебное пособие/ Воскобойников Ю.Е., Задорожный А.Ф.— Электрон. текстовые данные.— Новосибирск: Новосибирский государственный архитектурно-строительный университет (Сибстрин), ЭБС АСВ, 2013.— 197 c.— Режим доступа: http://www.iprbookshop.ru/68760.html.— ЭБС «IPRbooks»

5. Методы оптимизации в примерах в пакете MathCad 15. Часть II [Электронный ресурс]: учебное пособие/ С.В. Рыков [и др.].— Электрон. текстовые данные.— СПб.: Университет ИТМО, 2016.— 178 c.— Режим доступа: http://www.iprbookshop.ru/67287.html.— ЭБС «IPRbooks»

# **Перечень ресурсов информационно-телекоммуникационной сети «Интернет»**

- 1. <http://window.edu.ru/resource/901/23901> Евдокимов Ю.К., Насырова Р.Г., Байтуллин А.Ф. Виртуальная электронная лаборатория в инструментальной среде LabVIEW: Методические указания для лабораторно-практических занятий студентов заочного отделения. - Казань: Изд-во КГТУ, 2001. - 26 с.
- 2. <http://window.edu.ru/resource/983/23983> Построение измерительных каналов с применением среды графического программирования LabView: Методические указания к лабораторным работам / Сост.: В.В. Алексеев, Е.Г. Гридина, Б.Г. Комаров, П.Г. Королев, М.Ю. Обоишев, Н.И. Куракина. СПб.: Изд-во СПбГЭ
- 3. <http://window.edu.ru/resource/377/79377> Изучение операционного усилителя и схем на его основе с использованием виртуальных приборов Labview: Практикум / Сост.: Сдобняков В.В., Карзанов В.В., Белянина М.Г., Бовкун Л.С. - Нижний Новгород: Нижегородский госуниверситет, 2012. - 45 с.

# **Перечень ресурсов информационно-телекоммуникационной сети «Интернет»**

1. http://window.edu.ru/resource/901/23901 Евдокимов Ю.К., Насырова Р.Г., Байтуллин А.Ф. Виртуальная электронная лаборатория в инструментальной среде LabVIEW: Методические указания для лабораторнопрактических занятий студентов заочного отделения. - Казань: Изд-во КГТУ, 2001. - 26 с.

2. http://window.edu.ru/resource/983/23983 Построение измерительных каналов с применением среды графического программирования LabView: Методические указания к лабораторным работам / Сост.: В.В. Алексеев, Е.Г. Гридина, Б.Г. Комаров, П.Г. Королев, М.Ю. Обоишев, Н.И. Куракина. СПб.: Изд-во СПбГЭ

3. http://window.edu.ru/resource/377/79377 Изучение операционного усилителя и схем на его основе с использованием виртуальных приборов Labview: Практикум / Сост.: Сдобняков В.В., Карзанов В.В., Белянина М.Г., Бовкун Л.С. - Нижний Новгород: Нижегородский госуниверситет, 2012. - 45 с.

# **Перечень информационных технологий и программного обеспечения**

Программное обеспечение:

- 1. Mathcad 2001 или новее.
- 2. Matlab 7 или новее,
- 3. LabView 2012 или новее,
- 4. MS Visual Studio 2010 или новее.

# **VI. МЕТОДИЧЕСКИЕ УКАЗАНИЯ ПО ОСВОЕНИЮ ДИСЦИПЛИНЫ**

При выполнении самостоятельных работ преподаватель контролирует работу студентов, отвечает на возникающие вопросы, подсказывает ход решения. Если полученных в аудитории знаний окажется недостаточно, студент может самостоятельно повторно прочесть лекцию или соответствующее пособие. После выполнения задания студент защищает его преподавателю в назначенное время.

# **VII. МАТЕРИАЛЬНО-ТЕХНИЧЕСКОЕ ОБЕСПЕЧЕНИЕ ДИСЦИПЛИНЫ**

Специализированные учебные аудитории кампуса ДВФУ, оснащенные компьютерной техникой, а также мультимедийной техникой.

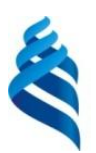

# МИНИСТЕРСТВО ОБРАЗОВАНИЯ И НАУКИ РОССИЙСКОЙ ФЕДЕРАЦИИ

Федеральное государственное автономное образовательное учреждение высшего образования

**«Дальневосточный федеральный университет»**

(ДВФУ)

**ИНЖЕНЕРНАЯ ШКОЛА**

# **УЧЕБНО-МЕТОДИЧЕСКОЕ ОБЕСПЕЧЕНИЕ САМОСТОЯТЕЛЬНОЙ РАБОТЫ ОБУЧАЮЩИХСЯ**

# **по дисциплине «Алгоритмизация и составление программ в биомедицине» Направление подготовки: 12.03.04 Биотехнические системы и технологии**

**Форма подготовки очная**

**Владивосток 2018**

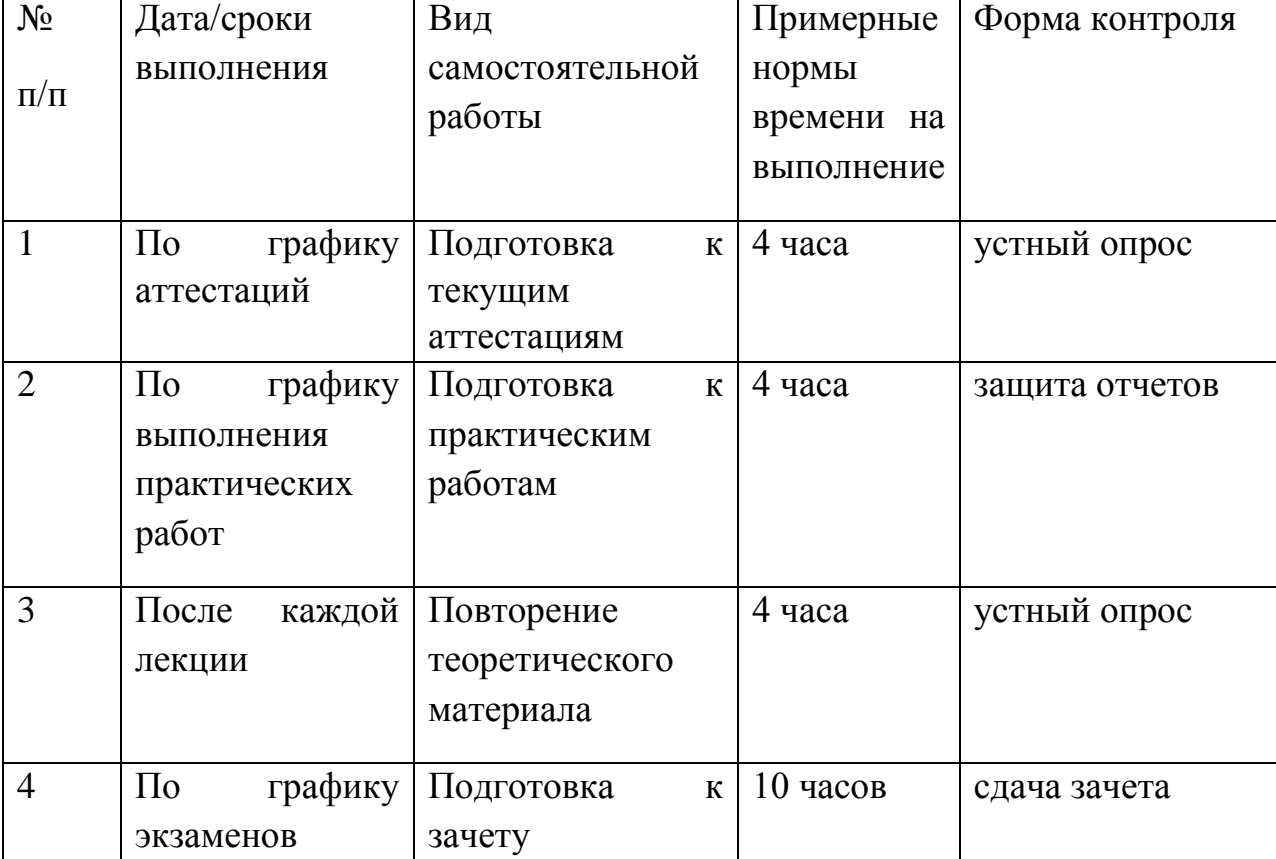

### **План-график выполнения самостоятельной работы по дисциплине**

# **Характеристика заданий для самостоятельной работы обучающихся и методические рекомендации по их выполнению**

Каждый студент получает индивидуальное задание, в котором указывается тема работы.

Необходимо проработать теоретический материал по теме, составить алгоритм решения задачи.

Решение задачи необходимо реализовать в математических пакетах Mathcad и Matlab. Результатом решения должны быть: текст программ, графики, таблицы, сравнение результатов, полученных разными методами. Необходимо сделать выводы по результатам работы.

# **Требования к представлению и оформлению результатов самостоятельной работы**

Содержание работы излагается в пояснительной записке, где в лаконичной форме должна быть раскрыта суть выполняемой работы. В ней должны быть следующие разделы: введение, описание метода решения задачи, расчетная часть, выводы и анализ полученных результатов, список использованной литературы, в приложении должен находиться листинг разработанных программ. Листинг программ должен сопровождаться подробными комментариями, графики должны иметь название, подписи осей, линий. Таблицы должны иметь подписи, названия колонок, комментарии. Сокращенные названия должны быть расшифрованы, нумерация формул проводится справа в конце строки в круглых скобках – (1), ссылки на литературу - в квадратных скобках – [1].

Оформление пояснительной записки выполняется в редакторе Microsoft Word (формат файла Word 2003 и старше), шрифт Times New Roman, размер шрифта – 14 pt, междустрочный интервал – одинарный. В редакторе устанавливается бумага формата А4 (210\*297), поле сверху – 2 см, поле снизу – 2 см, поле слева – 3 см, поле справа – 2 см., переплет – 0. Нумерация страниц: производится справа снизу, номер на первой странице не ставится. Текст обязательно выравнивается по ширине.

Объем работы не менее 10 страниц машинописного текста.

К защите необходимо представить пояснительную записку в бумажном и электронном варианте, а также разработанные программы в электронном варианте.

#### **Критерии оценки выполнения самостоятельной работы**

1. 10-9 баллов выставляется студенту, если студент выполнил все пункты задания. Фактических ошибок, связанных с пониманием проблемы, нет; графически работа оформлена правильно. При защите студент отвечает на все вопросы преподавателя.

2. 8-7 баллов: работа выполнена полностью; допущено одна-две ошибки в оформлении работы. При защите студент отвечает на все вопросы преподавателя.

3. 7-6 балл: работа выполнена полностью; допущено не более 2 ошибок при оформлении работы. При защите студент не отвечает на 1-2 вопроса преподавателя.

4. 6-5 баллов: работа выполнена; допущено три или более трех ошибок в оформлении работы. При защите студент не отвечает на 2-3 вопроса преподавателя.

**Приложение 2**

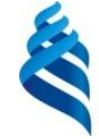

# МИНИСТЕРСТВО ОБРАЗОВАНИЯ И НАУКИ РОССИЙСКОЙ ФЕДЕРАЦИИ

Федеральное государственное автономное образовательное учреждение высшего образования

**«Дальневосточный федеральный университет»**

(ДВФУ)

**ИНЖЕНЕРНАЯ ШКОЛА**

# **ФОНД ОЦЕНОЧНЫХ СРЕДСТВ**

# **по дисциплине «Алгоритмизация и составление программ в биомедицине» Направление подготовки: 12.03.04 Биотехнические системы и технологии Форма подготовки очная**

**Владивосток 2018**

# Паспорт ФОС

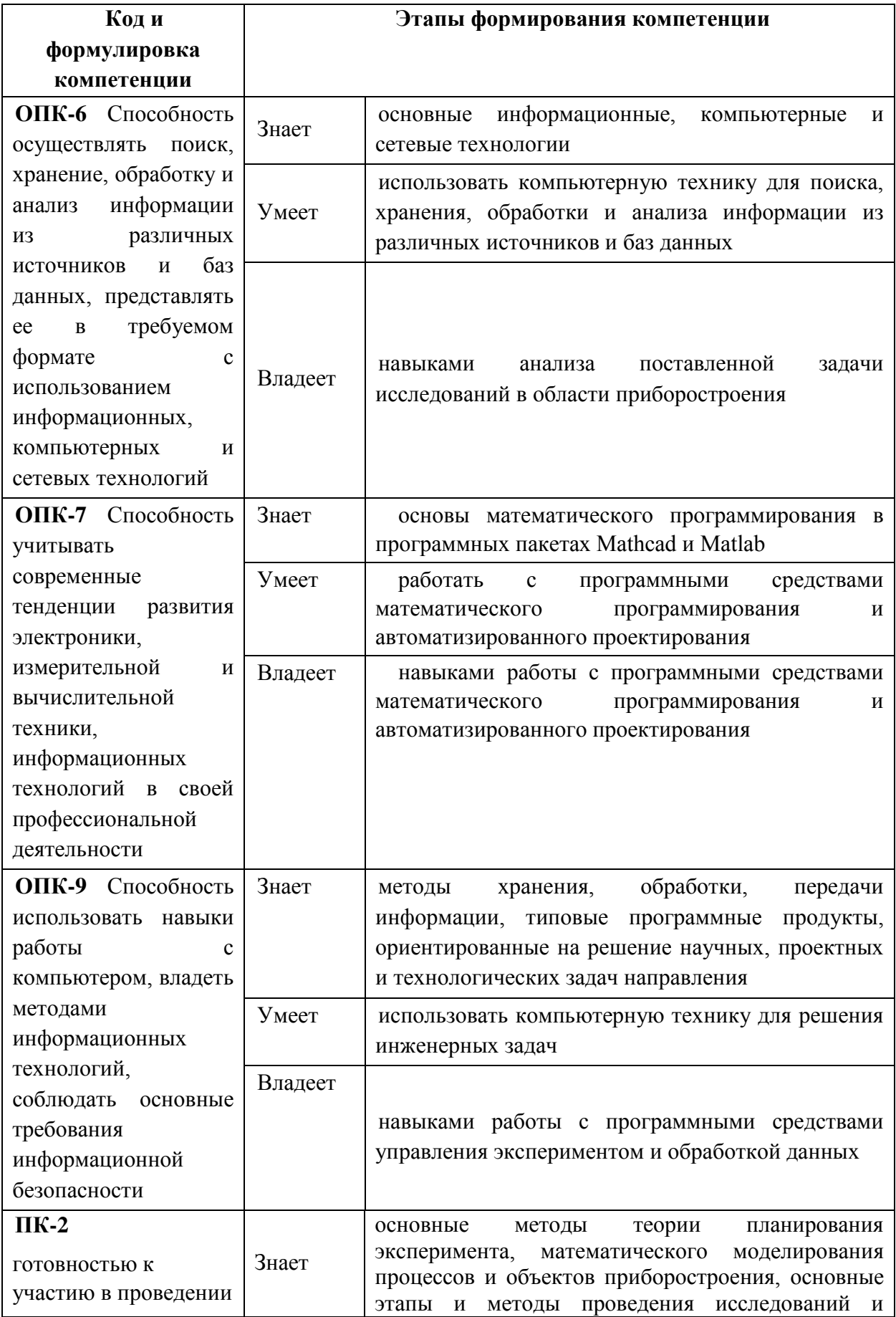

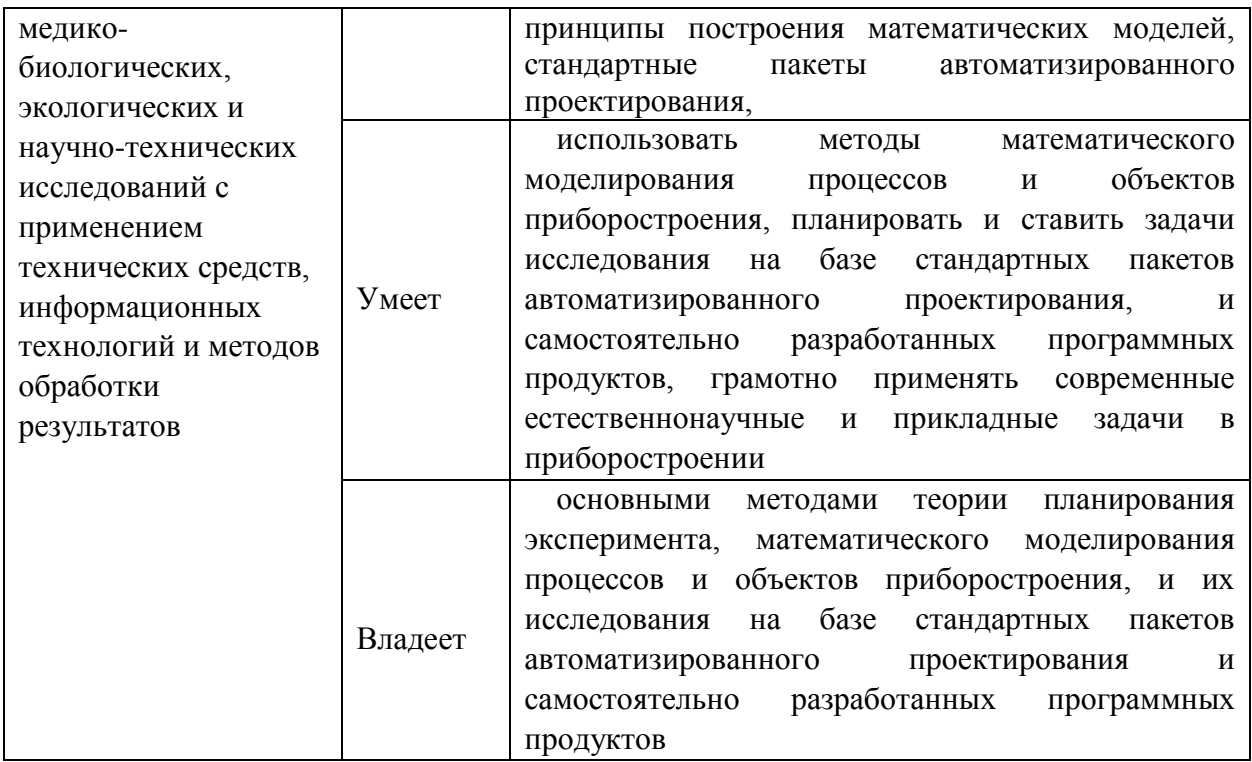

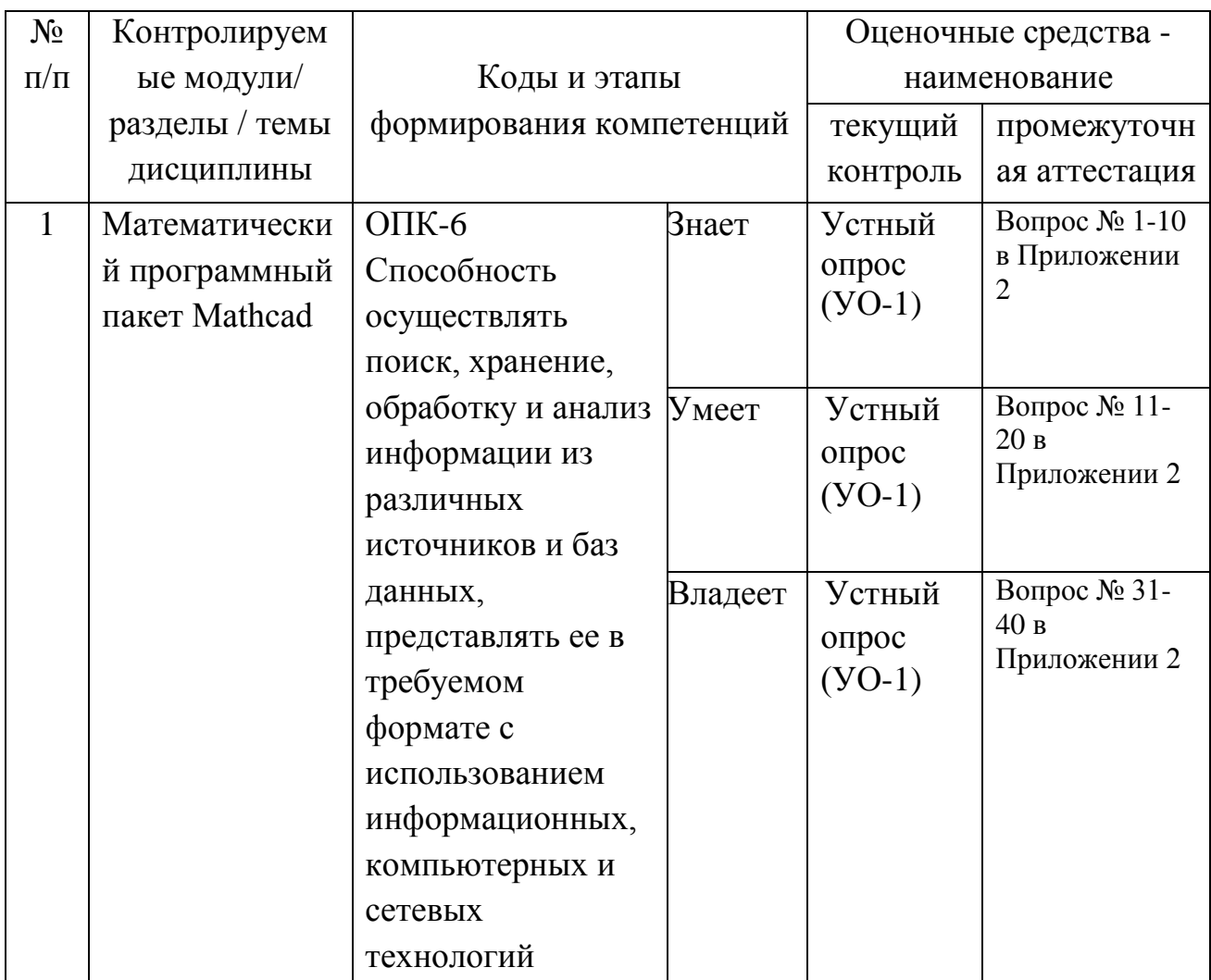

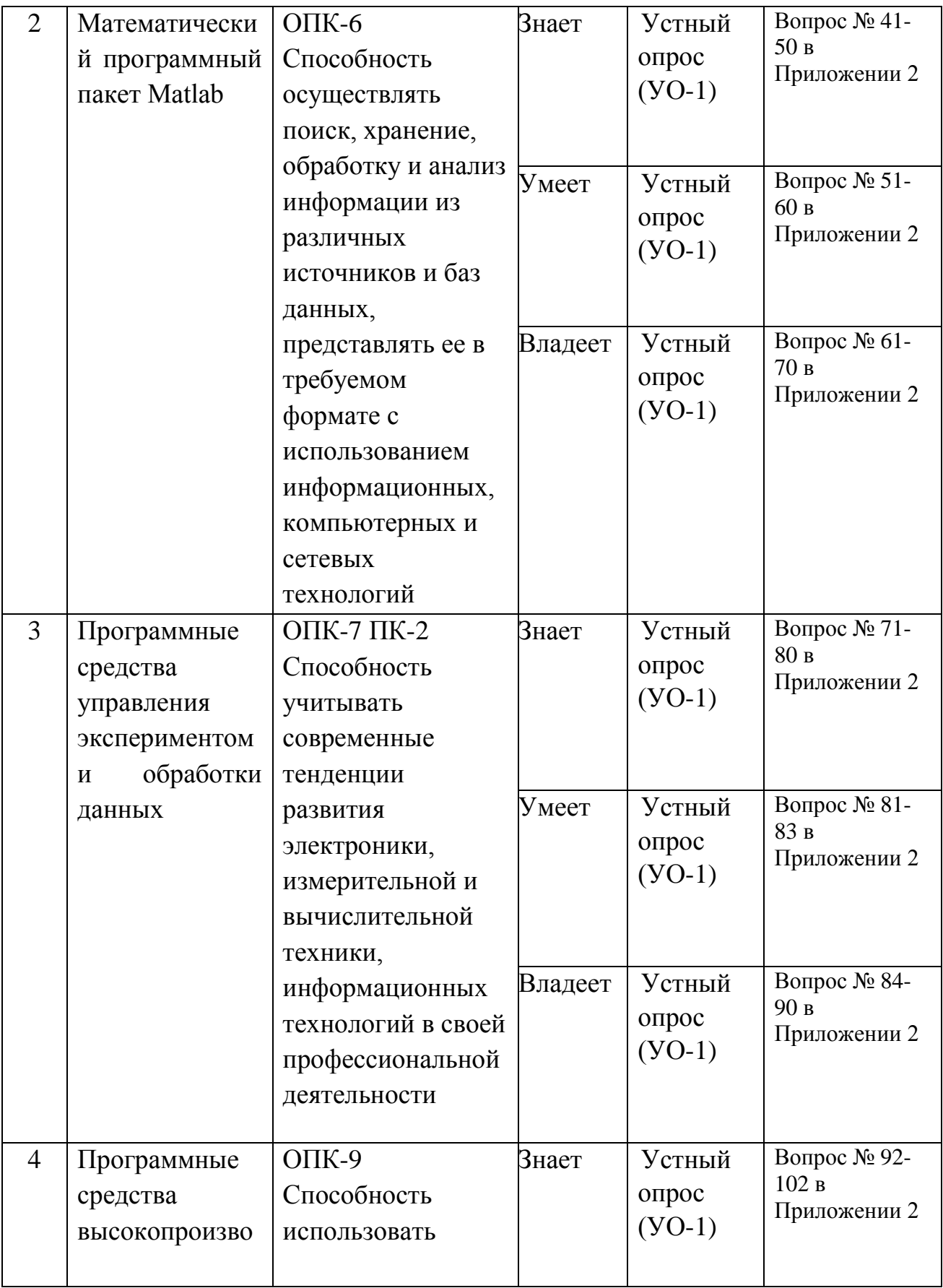

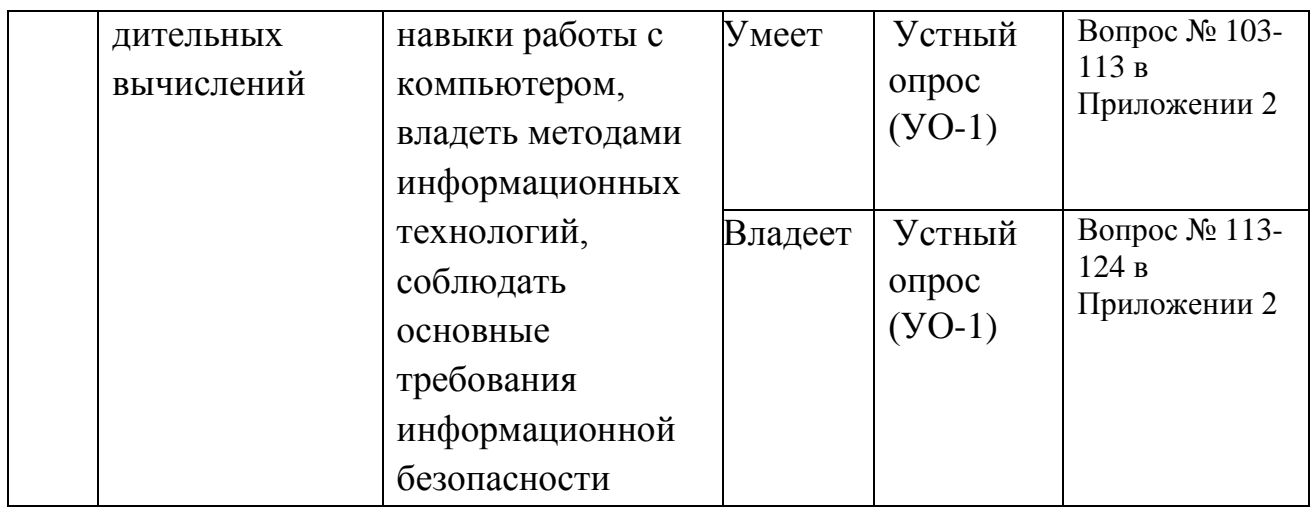

# Шкала оценивания уровня сформированности компетенций

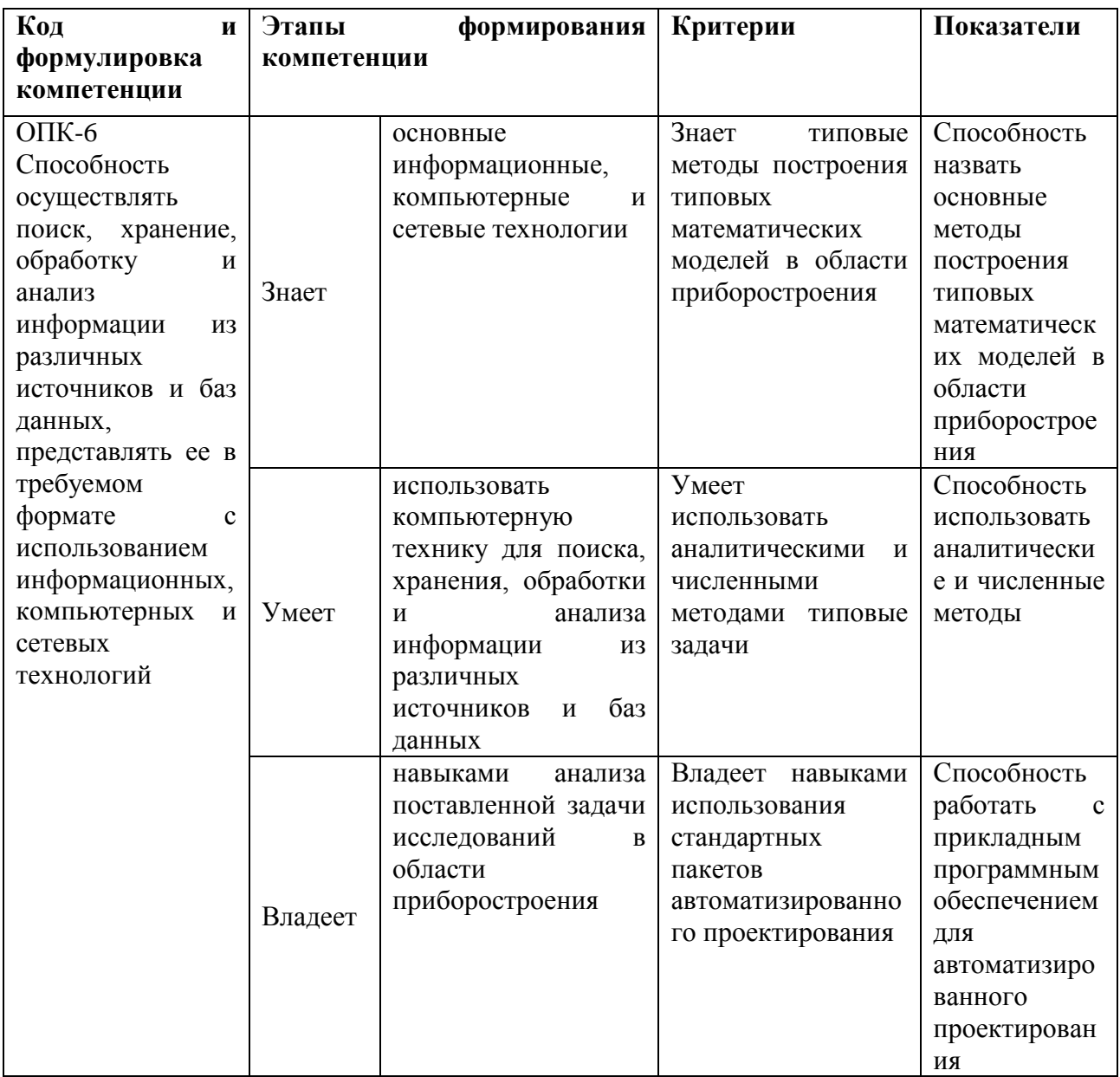

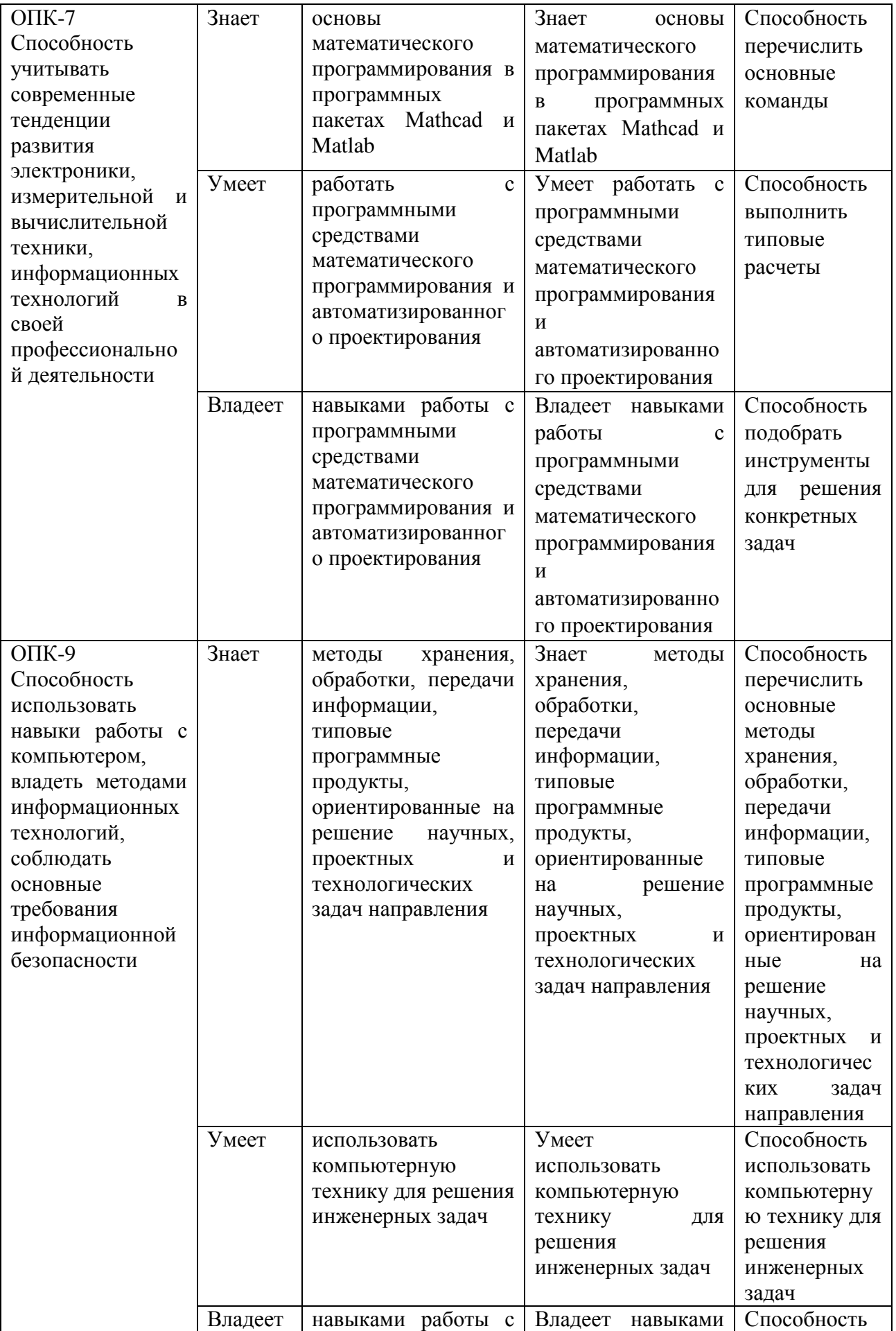

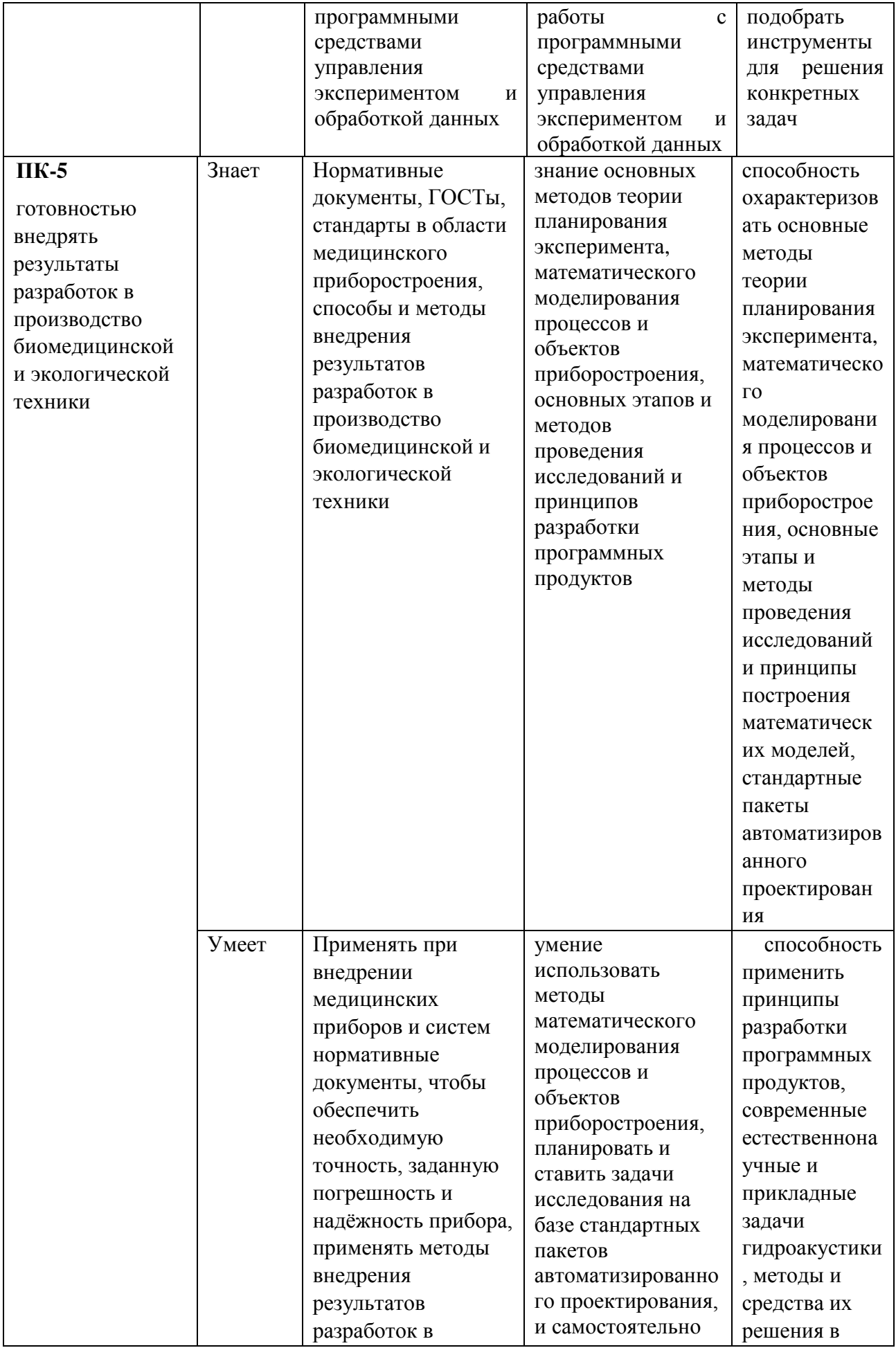

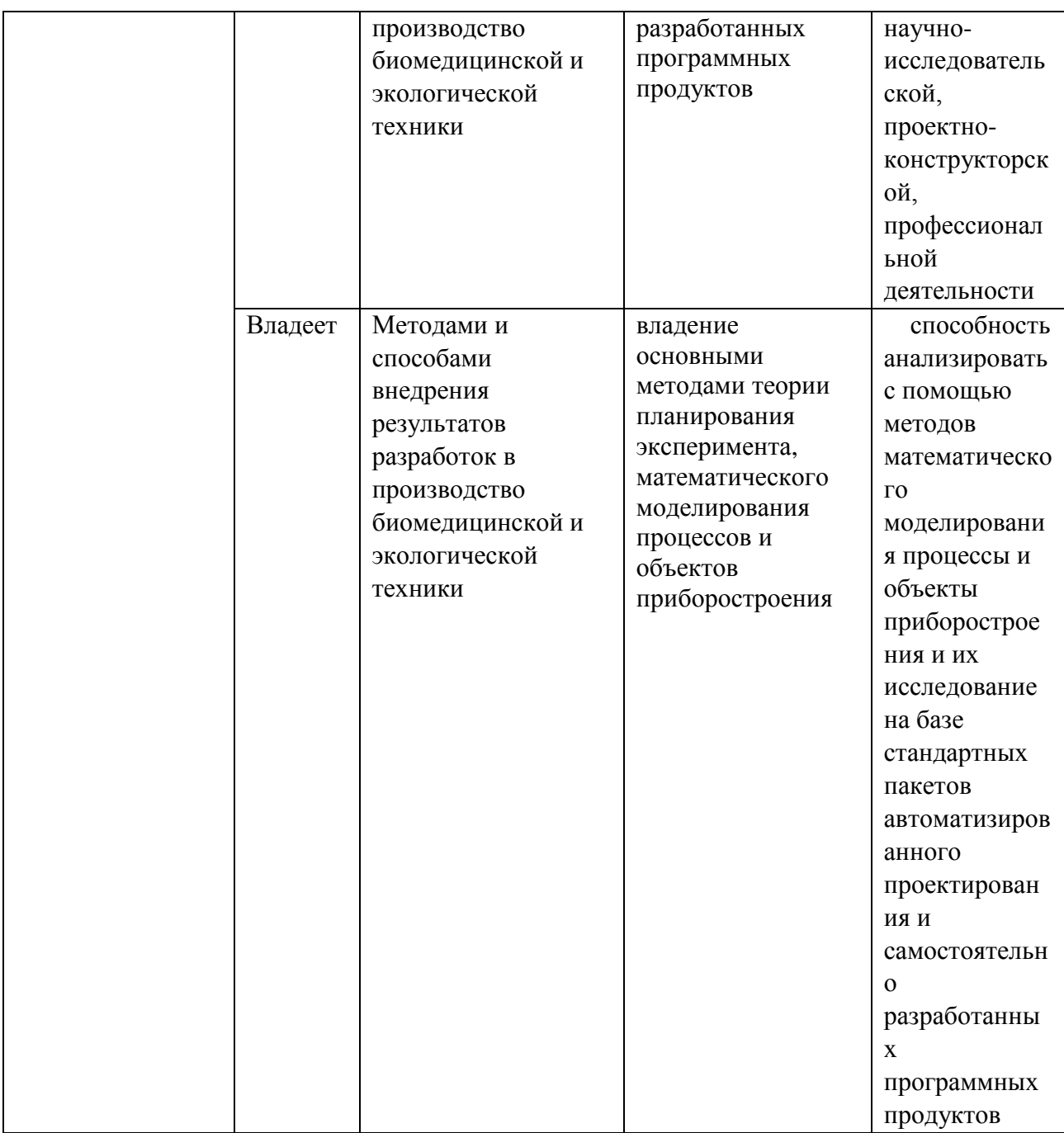

## **Методические рекомендации, определяющие процедуры оценивания результатов освоения дисциплины**

**Текущая аттестация студентов**. Текущая аттестация студентов по дисциплине «Алгоритмизация и составление программ в биомедицине» проводится в соответствии с локальными нормативными актами ДВФУ и является обязательной.

Текущая аттестация по дисциплине «Алгоритмизация и составление программ в биомедицине» проводится в форме контрольных мероприятий

(тесты, практические задания) по оцениванию фактических результатов обучения студентов и осуществляется ведущим преподавателем.

Объектами оценивания выступают:

 учебная дисциплина (активность на занятиях, своевременность выполнения различных видов заданий, посещаемость всех видов занятий по аттестуемой дисциплине);

 степень усвоения теоретических знаний (активность в ходе обсуждений материалов лекций, активное участие в дискуссиях с аргументами из дополнительных источников, внимательность, способность задавать встречные вопросы в рамках дискуссии или обсуждения, заинтересованность изучаемыми материалами);

 уровень овладения практическими умениями и навыками по всем видам учебной работы (определяется по результатам контрольных работ, практических занятий, ответов на тесты);

 результаты самостоятельной работы (задания и критерии оценки размещены в Приложении 1).

**Промежуточная аттестация студентов.** Промежуточная аттестация студентов по дисциплине «Алгоритмизация и составление программ в биомедицине» проводится в соответствии с локальными нормативными актами ДВФУ и является обязательной.

**Вид промежуточной аттестации –** устный опрос в форме собеседования.

**Краткая характеристика процедуры применения используемого оценочного средства.** В результате посещения лекций, лабораторных занятий студент последовательно осваивает материалы дисциплины и изучает ответы на вопросы к экзамену, представленные в структурном элементе ФОС. Критерии оценки студента на экзамене представлены в структурном элементе ФОС. Критерии оценки текущей аттестации представлены в структурном элементе ФОС.

### Типовые задания к зачету

1. Mathcad. Обшая характеристика, отличительные черты, преимущества и недостатки.

2. Интерфейс Mathcad. Панели, меню, настройки, справка.

3. Mathcad. Ввод информации, формульный и текстовый режим ввода, создание и редактирование формул, текста.

4. Mathcad. Определение переменных, допустимые имена переменных и функций, ввод имен, содержащих операторы и специальные символы. Встроенные и пользовательские функции.

5. Mathcad. Вычислительные, логические операторы, операторы выражения. Определение глобальных переменных.

6. Mathcad. Типы данных, комплексные числа и операции над ними, встроенные константы, строковые выражения, размерные переменные. Формат вывода числовых данных.

7. Mathcad. Массивы, их типы, создание массивов, доступ к элементам действия над массивами, ранжированные переменные, создание массива. тензора.

Mathcad  $8<sup>1</sup>$ Символьные вычисления  $\mathbf{R}$ Способы символьных вычислений, виды преобразований, применение функций пользователя, получение численного значения выражения.

9. Программирование в Mathcad. Язык программирования Mathcad, преимущества использования программных модулей, создание программы, локальное присваивание, условные операторы.

10. Программирование в Mathcad. Язык программирования Mathcad, преимущества использования программных модулей, создание программы, операторы цикла, оператор break, return, перехват ошибок.

11. Интегрирование в Mathcad. Оператор интегрирования, численное и символьное вычисление интеграла, алгоритмы численного интегрирования, возможные ошибки, расходящиеся интегралы, кратные интегралы.

12. Дифференцирование в Mathcad. Оператор дифференцирования, численное и символьное дифференцирование, алгоритмы численного дифференцирования, типичные ошибки при вычислении производной, производные первого порядка и выше, частные производные, вычисление градиента.

13. Mathcad. Специальные функции, определение, поиск и вставка нужной специальной функции, примеры специальных функций: функции Бесселя, Эйри, Бесселя-Кельвина, сферические функции Бесселя, функции с комплексными числами, Логарифмы и экспонента, ДЛЯ работы тригонометрические функции, функции сокращения и округления.

14. Mathcad. Дифференциальные уравнения, начальные и граничные условия, задача Коши и краевые задачи. Описание задачи решения ОДУ

первого порядка. Решение ОДУ первого порядка с помощью блока Given-Odesolve и встроенных функций rkfixed, Rkadapt, Bulstoer.

15. Mathcad. Дифференциальные уравнения, начальные и граничные условия, задача Коши и краевые задачи. Описание задачи решения ОДУ высшего порядка. ОДУ высшего порядка, системы ОДУ первого порядка, методы решения, особенности.

16. Matlab. История создания, общая характеристика, отличительные черты, преимущества и недостатки. Обзор основных возможностей Matlab. Набор стандартных т-файлов системы.

17. Общие принципы работы с пакетом Matlab, окна, запуск m-файлов пользователя, вывод файла помоши.

18. Средства контроля рабочей области и файловой системы Matlab, загрузка и сохранение файлов, работа с панелью меню системы. инструментов.

19. Matlab. Основы редактирования и отладки m-файлов, понятие о файлах-сценариях и файлах-функциях, операции строчного редактирования, команды управления окном.

20. Основные объекты MATLAB. Действительные и комплексные числа, константы и системные переменные, текстовые комментарии, переменные и присваивание им значений, уничтожение определений переменных.

21. Операторы и функции МАТLАВ. Применение оператора ":". Сообщения об ошибках и исправление ошибок.

22. Форматы чисел в МАТLAB, операции с рабочей областью и текстом сессии, завершение вычислений и работы с системой.

23. Основы графической визуализации вычислений МАТLAB. Графики функций в декартовой системе координат, в логарифмическом масштабе, столбцовые диаграммы, построение гистограмм, графики в полярной системе координат.

24. Основы графической вычислений MATLAB. визуализации Контурные графики, построение трехмерных графиков поверхностей, сетчатых 3D-графиков с окраской, трехмерных контурных графиков.

вычислений 25. Основы графической визуализации MATLAB. Установка титульной надписи, установка осевых надписей, вывод пояснений, управление свойствами осей графиков, включение и выключение сетки, разбиение графического окна, Установка палитры цветов.

26. Операции с векторами и матрицами в МАТLAB. Формирование векторов и матриц, объединение матриц, удаление столбцов и строк матриц, создание матриц с заданными свойствами.

27. Операции с векторами и матрицами в МАТLAB. Вычисление произведений, суммирование элементов, поворот матриц.

28. Матричные операции линейной алгебры в МАТLAB. Вычисление нормы матрицы, определитель и ранг матрицы, обращение матриц, работа с многомерными массивами.

29. Численные методы в МАТLAВ. Элементарные средства решения СЛУ, вычисление конечных разностей и градиента функции.

в MATLAB. Метод трапеций, метод 30. Численное интегрирование квадратур.

31. Решение обыкновенных дифференциальных уравнений в МАТLAB. Преобразования Фурье в МАТLAB.

32. С++. История создания, общая характеристика, отличительные черты, преимущества и недостатки. Написание программы и ее компиляция.

32. Современные инструменты разработки программ на C++. Создание проекта, компиляция и запуск. Обзор MS Visual C++. Запуск, основная настройка и основные действия, создание простого консольного приложения.

33. Строение программы на C++. Рассмотрение составляющих частей программы. Комментарии, директивы, определения, заголовки.

34. Функции в С++. Функция main. Функции с возвращаемыми значениями и без них. Функции, определяемые пользователем. Формат определения функции. Заголовки функций.

35. Операторы объявления и переменные в C++. Оператор присваивания. Имена переменных. Тип переменной.

36. Основные математические операции в C++. Арифметические, побитовые операции, операции присваивания, операции отношения. операции, разыменовывание/взятие постфиксные. логические адреса, условные операции, операции преобразования.

37. Старшинство операций. Сравнение двух значений. Оператор if. Операторы switch, for, while в  $C_{++}$ .

38. Указатели в С++. Указатели и массивы

39. Массивы в С++. Объявление переменной массива. Обращение к элементам массива.

40. Хранение связанной информации в структурах в C++. Объявление структуры, использование элементов структуры, Структуры и функции.

41. Объединения  $\overline{B}$  $C++$ . Хранение объединений. Анонимные объединения.

42. Классы в С++. Основные концепции. Представление об объектах и объектно-ориентированном программировании. Определение методов класса вне класса.

43. Классы в С++. Частные и общие данные. Сокрытие информации. Использование общих и частных элементов класса.

44. Классы в С++. Конструктор и деструктор. Создание простого конструктора. Представление о деструкторе.

45. Классы в С++. Наследование. Защищенные элементы. Построение иерархии классов.

Критерии и показатели, необходимые для оценки знаний, умений, навыков и

характеризующие этапы формирования компетенций в процессе освоения

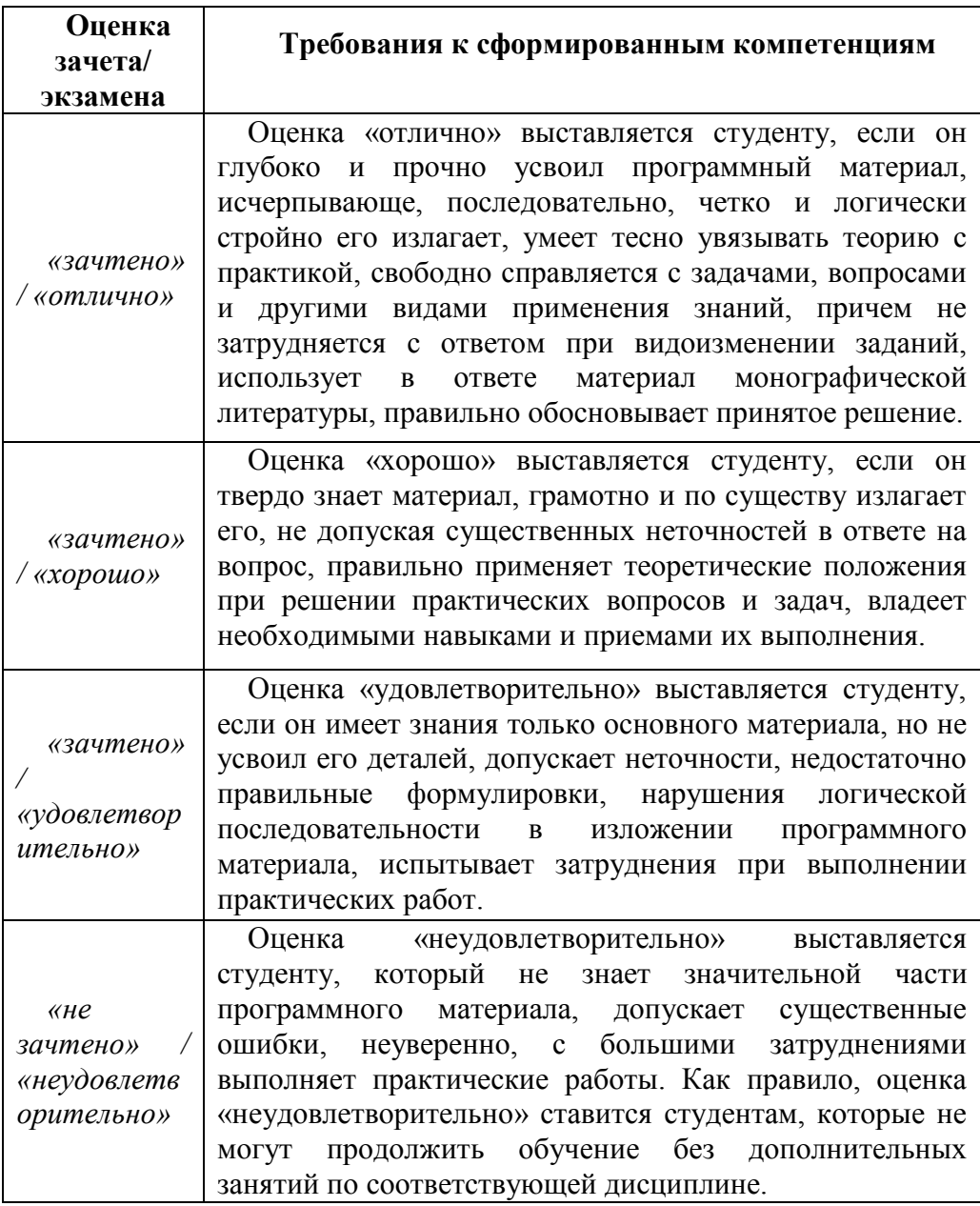

## образовательной программы

# Оценочные средства для текущей аттестации

Типовые вопросы к текущей аттестации

- Преимущества и недостатки системы mathcad 1.
- Ввод и редактирование формул mathcad  $2.$
- Создание текстовых областей mathcad  $3.$
- Оператор присваивания mathcad  $\overline{4}$ .
- 5. Допустимые имена переменных и функций mathcad
- 6. Встроенные и пользовательские функции mathcad
- 7. Оператор в mathcad
- 8. Вычислительные операторы в mathcad
- 9. Логические операторы в mathcad
- 10. Операторы выражения в mathcad
- 11. Основные типы данных в mathcad
- 12. Ввода числа в различных системах счисления в mathcad
- 13. Ввод комплексного числа в mathcad
- 14. Встроенные константы в mathcad
- 15. Размерные переменные в mathcad
- 16. Создание массива в mathcad
- 17. Доступ к элементам массива в mathcad
- 18. Ранжированные переменные в mathcad
- 19. Формат вывода числовых данных в mathcad
- 20. Способы символьных вычислений в mathcad
- 21. Упрощение выражений в mathcad
- 22. Разложение выражений в mathcad
- 23. Разложение на множители в mathcad
- 24. Приведение подобных слагаемых в mathcad
- 25. Разложение в ряд Тейлора в mathcad
- 26. Преобразование Фурье в mathcad
- 27. Создание программного модуля в mathcad
- 28. Локальное присваивание в программном модуле в mathcad
- 29. Условные операторы в программном модуле в mathcad
- 30. Операторы цикла в программном модуле в mathcad
- 31. Оператор return в программном модуле в mathcad
- 32. Перехват ошибок в программном модуле в mathcad
- 33. Выбор алгоритма численного интегрирования в mathcad
- 34. Возможные сообщения об ошибках при численном интегрировании в mathcad
- 35. Выбор алгоритма численного дифференцирования в mathcad
- 36. Возможные сообщения об ошибках при численном

дифференцировании в mathcad

- 37. Вычисление производных высших порядков в mathcad
- 38. Вставка специальной функции в mathcad
- 39. Преимущества и недостатки системы matlab
- 40. Общие принципы работы с пакетом matlab
- 41. Редактирование и отладки m-файлов в matlab
- 42. Файлы-сценарии и файлы-функции в matlab
- 43. Работа с комплексными числами в matlab
- 44. Константы и системные переменные в matlab
- 45. Текстовые комментарии в matlab
- 46. Присваивание значений переменным в matlab
- 47. Уничтожение определений переменных в matlab
- 48. Оператор в matlab
- 49. Поэлементный оператор в matlab
- 50. Задание функции в matlab
- 51. Формирование упорядоченных числовых последовательностей в matlab
- 52. Форматы чисел в matlab
- 53. Операции с рабочей областью и текстом сессии в matlab
- 54. Ведение дневника в matlab
- 55. Формирование векторов и матриц в matlab
- 56. Обращение к отдельному элементу вектора или матрицы в matlab
- 57. Задание векторов и матриц с комплексными элементами в matlab
- 58. Объединение малых матриц в большую в matlab
- 59. Удаление столбцов и строк матриц в matlab
- 60. Создания единичной матрицы в matlab
- 61. Создание матрицы с единичными элементами в matlab
- 62. Создание матрицы с нулевыми элементами в matlab
- 63. Создание массивов со случайными элементами в matlab
- 64. Вычисление определителя матрицы в matlab
- 65. Вычисление ранга матрицы в matlab
- 66. Вычисление обратной матрицы в matlab
- 67. Увеличение размерности массивов в matlab
- 68. Удаление размерности в многомерном массиве в matlab

69. Команда для построения графиков функций в декартовой системе координат в matlab

70. Команда для построения графиков функций в декартовой системе координат с логарифмическим масштабом в matlab

71. Команда для построения графиков функций в полярной системе координат в matlab

72. Команда для построения графиков векторов в полярной системе координат в matlab

73. Команда для построения трехмерного контурного графика функции в matlab

74. Задание опорной плоскости для построения трехмерной поверхности в matlab

75. Команда для построения графика аксонометрического изображения трехмерных поверхностей в matlab

- 76. Команда для построения сетчатого 3d-графика с окраской в matlab
- 77. Команда для построения 3d-графика поверхности с окраской в matlab
- 78. Команда для построения трехмерного контурного графика в matlab
- 79. Команда для установки титульной надписи графика в matlab
- 80. Команда для установки осевой надписи графика в matlab
- 81. Команда для управления свойствами осей графиков в matlab
- 82. Команда для включения и выключения сетки графиков в matlab
- 83. Команда для наложения графиков друг на друга в matlab
- 84. Команда для разбиения графического окна в matlab
- 85. Команда для установки палитры цветов в matlab
- 86. Команда для вывода шкалы цветов в matlab
- 87. Команда для численного интегрирования методом трапеций в matlab
- 88. Команда для численного интегрирования методом квадратур в matlab

89. Команда для решения систем дифференциальных уравнений с помощью одношагового явного метода Рунге-Кутта 4-го и 5-го порядка в matlab

90. Функции одномерного прямого быстрого преобразования Фурье в matlab

91. Функции одномерного обратного быстрого преобразования Фурье в matlab

- 92. Краткая характеристика c++
- 93. Структура программы в c++
- 94. Использование функции в c++, ее описание
- 95. Заголовочный файл в c++
- 96. Объявление переменных в c++
- 97. Операции присваивания в c++
- 98. Задание имен переменных в c++
- 99. Типы переменных c++
- 100. Префиксный и постфиксный оператор увеличения в c++
- 101. Арифметические операции в c++
- 102. Операции равенства в c++
- 103. Операции отношения в c++
- 104. Логические операции в c++
- 105. Разыменовывание/взятие адреса в c++
- 106. Использование оператора if в c++
- 107. Использование оператора switch в c++
- 108. Использование оператора for в c++
- 109. Использование оператора while в c++
- 110. Указатели в c++
- 111. Объявление переменной массива в c++
- 112. Задание массива в c++
- 113. Обращение к элементам массива в c++
- 114. Использование структур в c++
- 115. Использование объединений в c++
- 116. Использование анонимных объединений в c++
- 117. Основные концепции использования классов в c++
- 118. Определение класса в c++
- 119. Частные или общие элементы классов в c++
- 120. Обращение к элементам классов в c++
- 121. Определение методов класса в c++
- 122. Конструктор и деструктор в c++
- 123. Основные концепции наследования в c++
- 124. Защищенные элементы классов в c++